# Приложение Б. Кадровое обеспечение ОПОП **Таблица Б.1 – Справка о кадровом обеспечении ОПОП ВО**

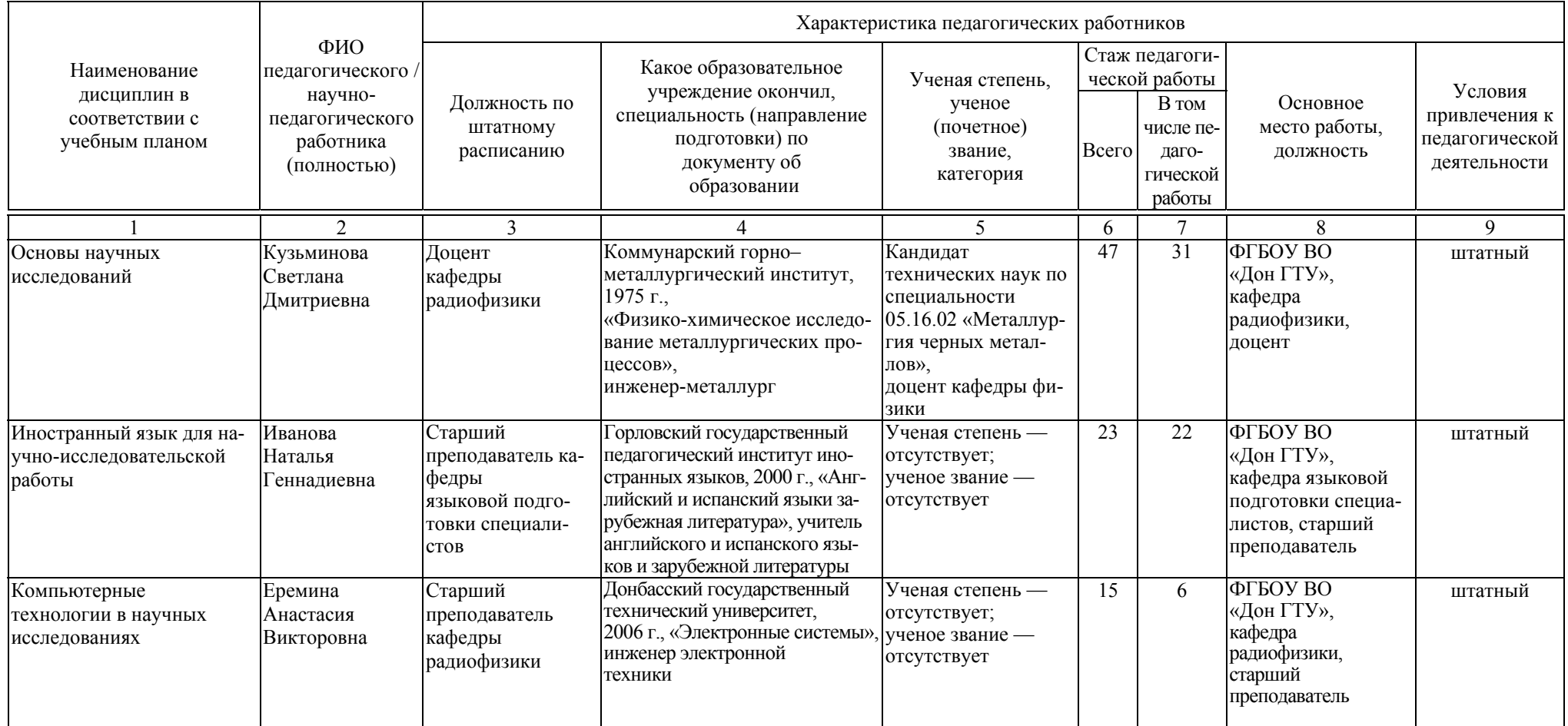

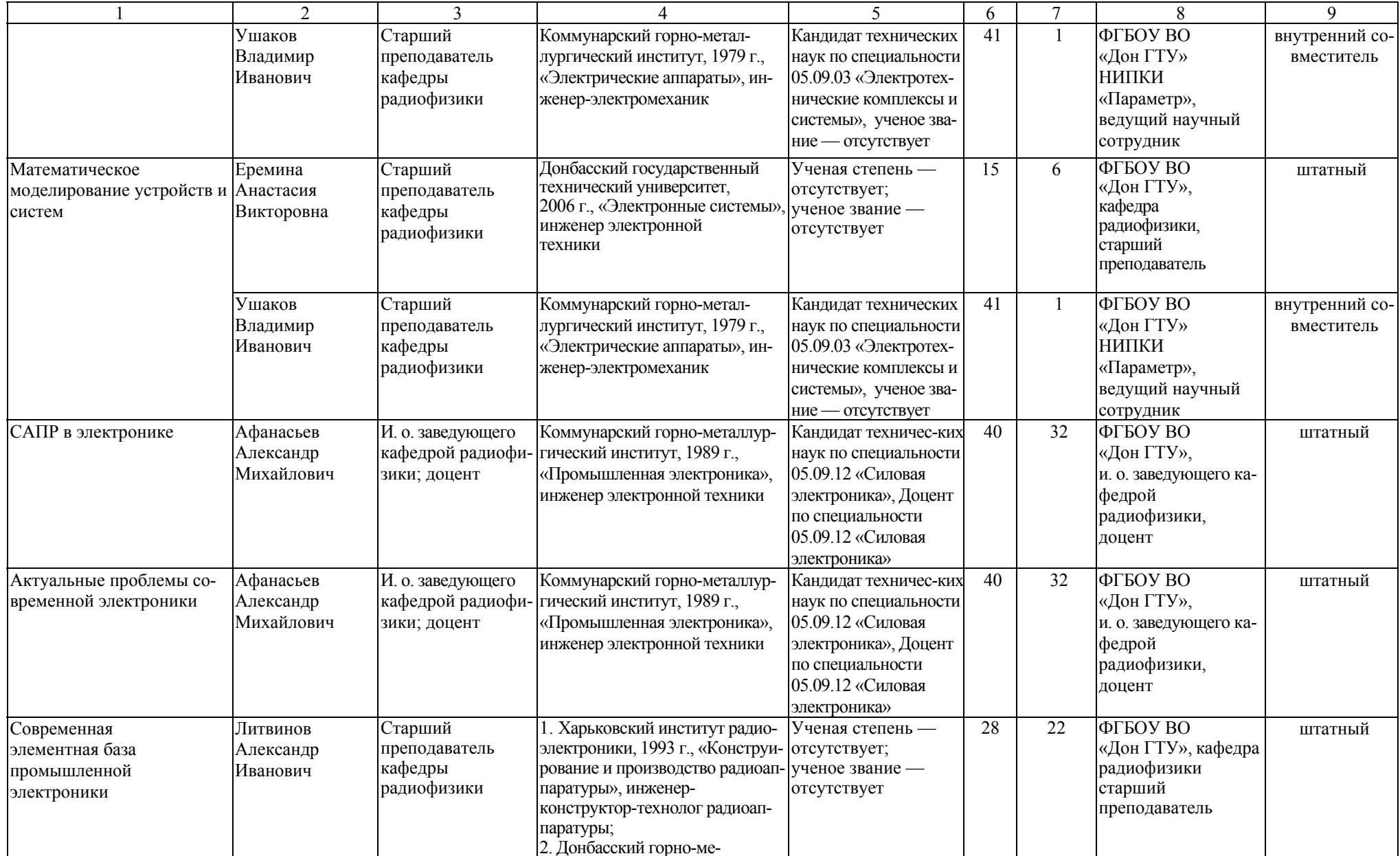

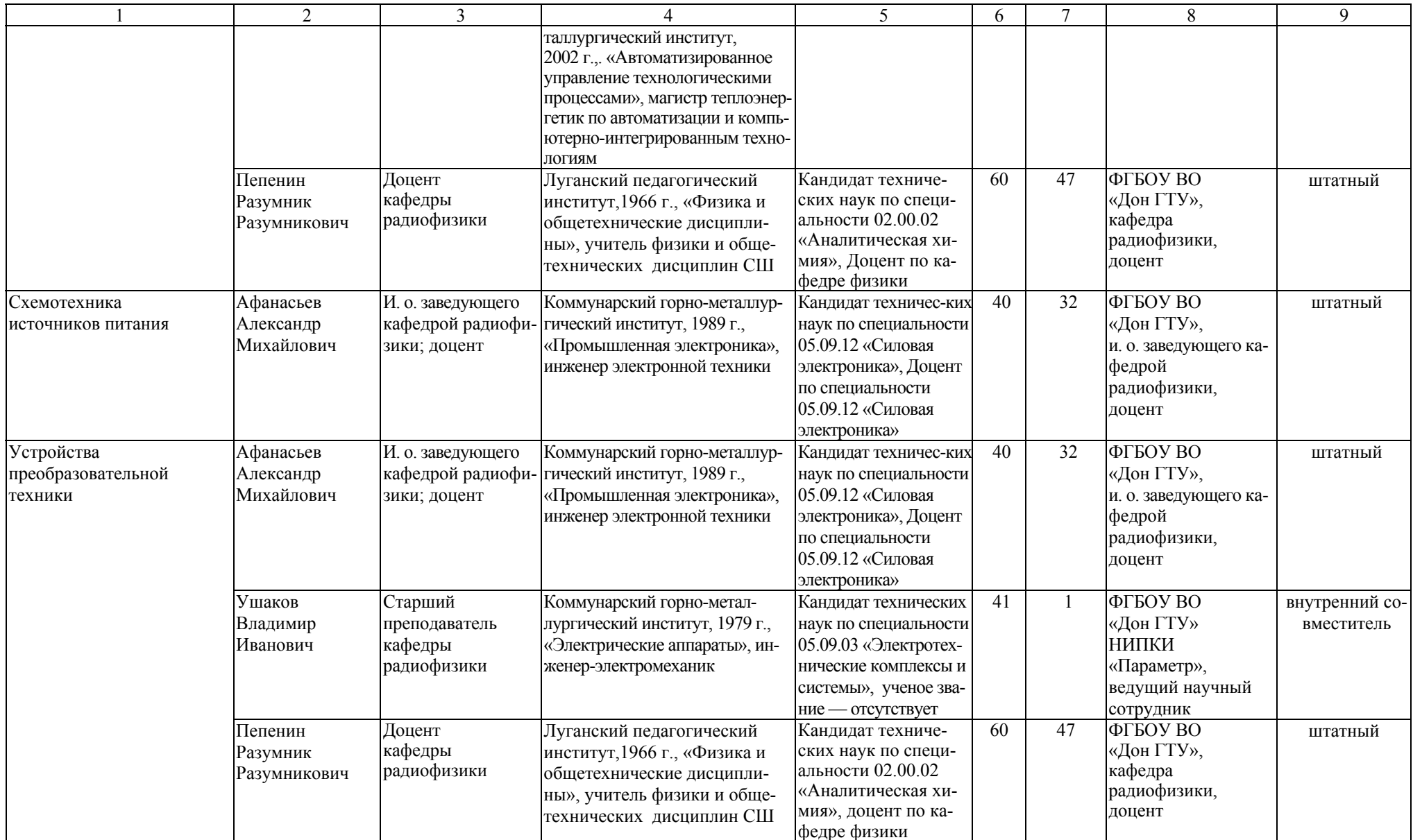

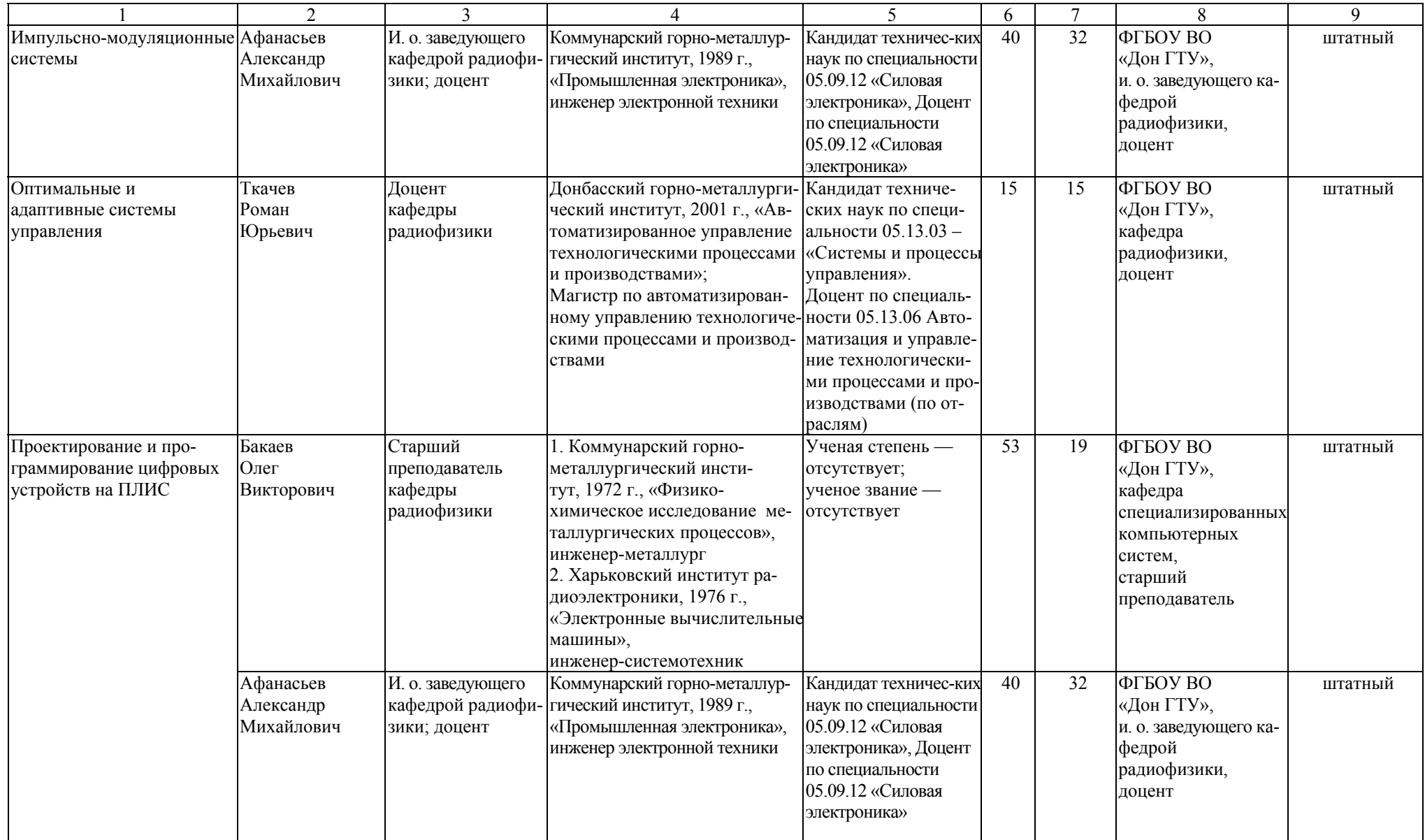

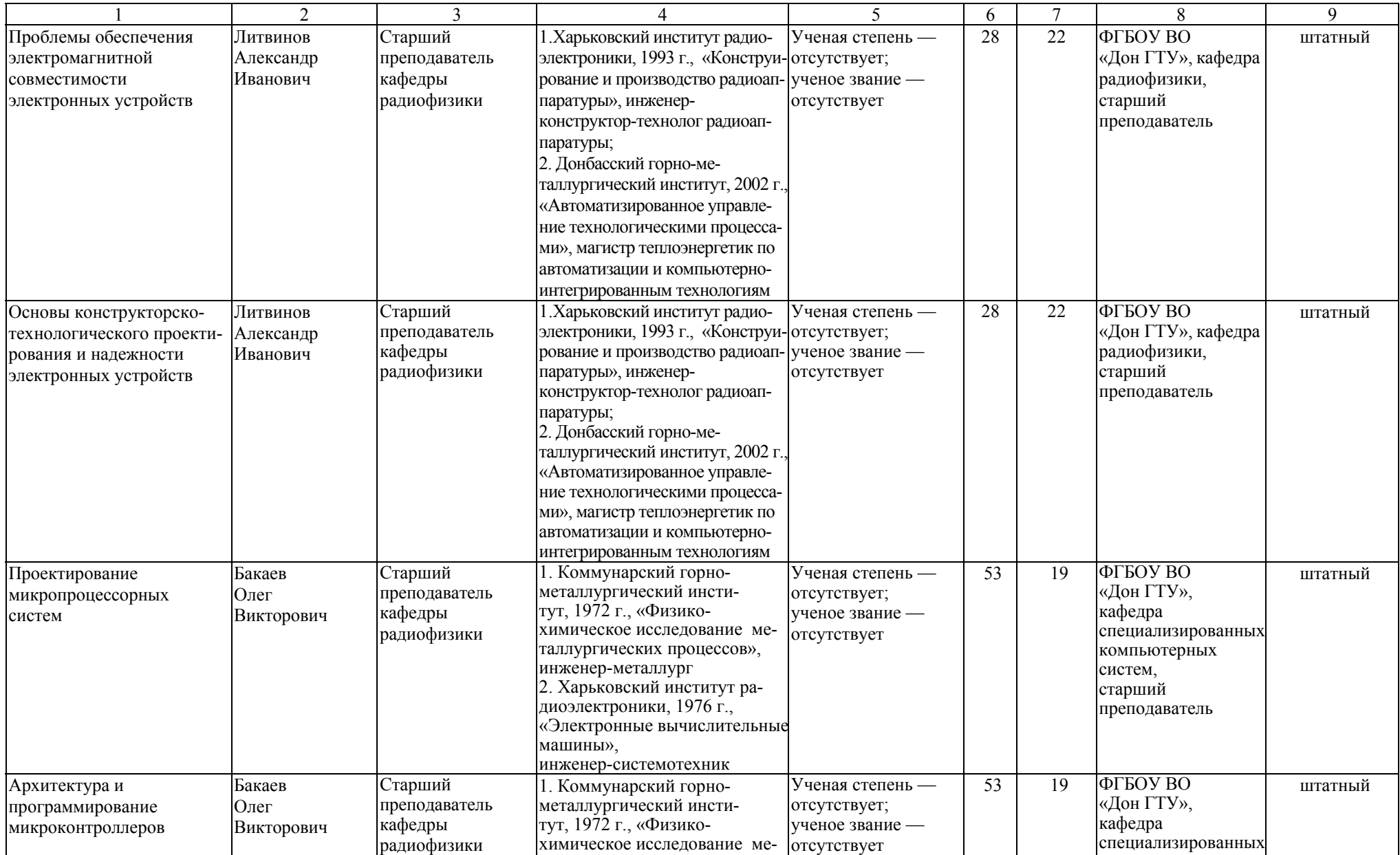

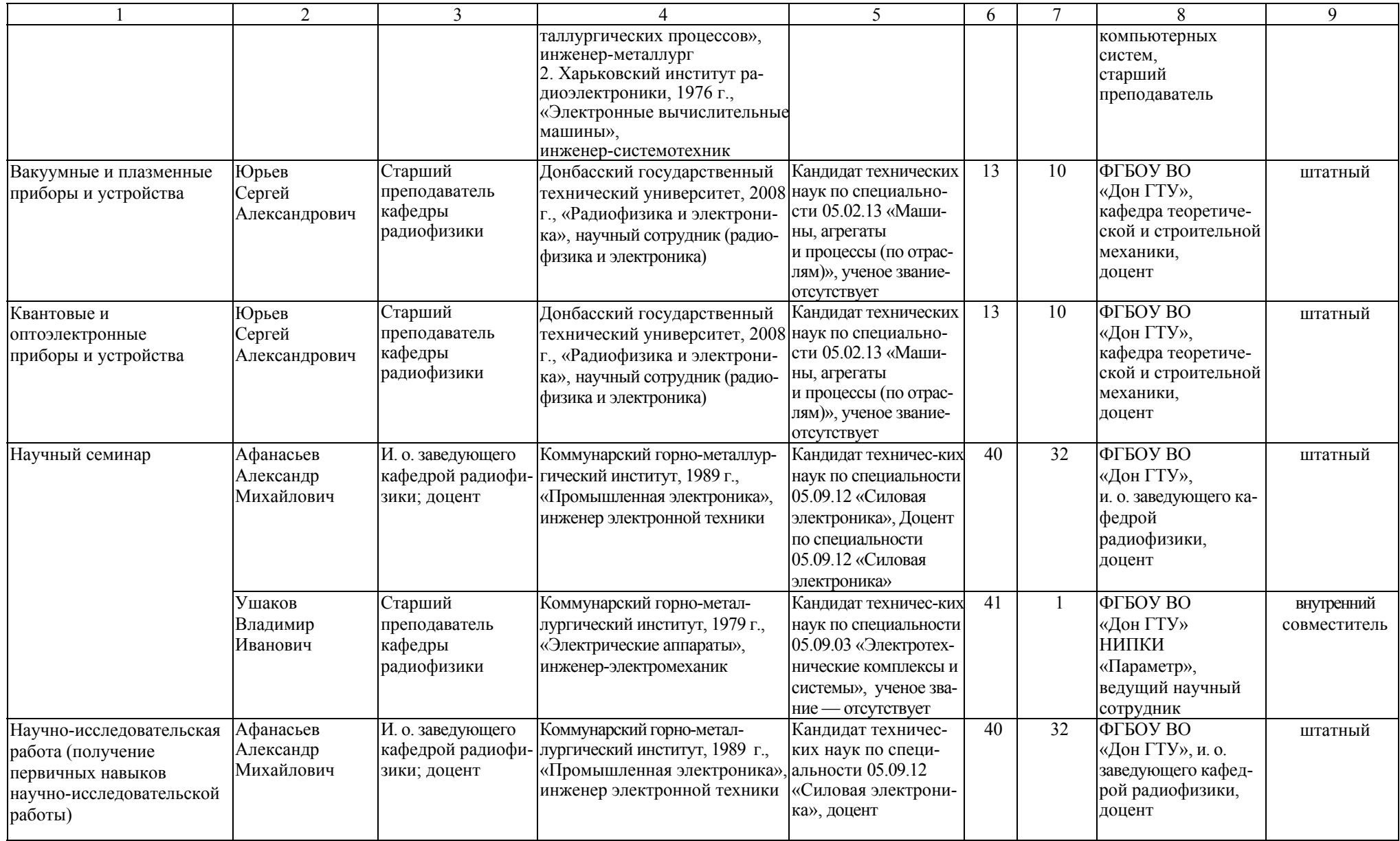

![](_page_6_Picture_830.jpeg)

![](_page_7_Picture_736.jpeg)

### Таблица Б.2 – Справка <sup>о</sup> работниках из числа руководителей <sup>и</sup> работников организаций, деятельность которых связана <sup>с</sup> направленностью реализуемой ОПОП ВО

![](_page_8_Picture_380.jpeg)

Таблица Б.3 – Сведения <sup>о</sup> кадровом обеспечении основной образовательной программы

| Кол-во<br>преподавате-<br>лей, привле-<br>каемых к реа-<br>лизации ОПОП<br>(чел.) | Доля преподавателей,<br>имеющих базовое об-<br>разование, соответст-<br>вующее профилю пре-<br>подаваемых дисцип-<br>ЛИН, $\%$ |             | Доля преподавателей<br>ОПОП, имеющих<br>ученую степень и/или<br>ученое звание, % |             | Доля штатных препода-<br>вателей участвующих в<br>научной и/или научно-<br>методической, творче-<br>ской деятельности, % |             | Доля привлекаемых к<br>образовательному про-<br>цессу преподавателей<br>из числа действующих<br>руководителей и работ-<br>ников профильных ор-<br>ганизаций, предприятий<br>и учреждений, % |             |
|-----------------------------------------------------------------------------------|----------------------------------------------------------------------------------------------------|-------------|----------------------------------------------------------------------------------|-------------|----------------------------------------------------------------------------------------------------|-------------|----------------------------------------------------------------------------------------------------|-------------|
|                                                                                   | требова-                                                                                                    | фактиче-    | требова-                                                                         | фактиче-    | требова-                                                                                                    | фактиче-    | требова-                                                                                                    | фактиче-    |
|                                                                                   | ние ФГОС                                                                                                    | ское значе- | ние ФГОС                                                                         | ское значе- | ние ФГОС                                                                                                    | ское значе- | ние ФГОС                                                                                                    | ское значе- |
|                                                                                   | BO.                                                                                                    | ние         | <sub>BO</sub>                                                                    | ние         | BO <sub>1</sub>                                                                                                    | ние         | B <sub>O</sub>                                                                                                    | ние         |
|                                                                                   |                                                                                                    |             | 4                                                                                |             | 6                                                                                                    |             | 8                                                                                                    | 9           |
|                                                                                   |                                                                                                    | 95          | 70                                                                               | 81          | 70                                                                                                    | 89          | 10                                                                                                    | 15          |

### Приложение В. **Материально-техническое обеспечение образовательного процесса**

Таблица В.1 – Материально-техническое обеспечение образовательного процесса

![](_page_10_Picture_448.jpeg)

![](_page_11_Picture_535.jpeg)

![](_page_12_Picture_385.jpeg)

![](_page_13_Picture_551.jpeg)

![](_page_14_Picture_434.jpeg)

![](_page_15_Picture_704.jpeg)

![](_page_16_Picture_524.jpeg)

![](_page_17_Picture_430.jpeg)

![](_page_18_Picture_525.jpeg)

![](_page_19_Picture_429.jpeg)

![](_page_20_Picture_617.jpeg)

![](_page_21_Picture_541.jpeg)

![](_page_22_Picture_540.jpeg)

![](_page_23_Picture_529.jpeg)

![](_page_24_Picture_576.jpeg)

![](_page_25_Picture_531.jpeg)

![](_page_26_Picture_678.jpeg)

![](_page_27_Picture_628.jpeg)

![](_page_28_Picture_454.jpeg)

![](_page_29_Picture_572.jpeg)

![](_page_30_Picture_591.jpeg)

![](_page_31_Picture_488.jpeg)

![](_page_32_Picture_621.jpeg)

![](_page_33_Picture_528.jpeg)

![](_page_34_Picture_512.jpeg)

## Приложение Г. **Библиотечное и информационное обеспечение ОПОП**

Таблица Г.1 – Библиотечное <sup>и</sup> информационное обеспечение ОПОП

![](_page_35_Picture_280.jpeg)

![](_page_36_Picture_287.jpeg)

#### СВЕДЕНИЯ О РУКОВОДИТЕЛЕ МАГИСТЕРСКОЙ ПРОГРАММЫ

Факультет: Автоматизации и электротехнических систем Направление подготовки: 11.04.04 «Электроника и наноэлектроника» Магистерская программа: «Промышленная электроника»

Фамилия, имя отчество: Афанасьев Александр Михайлович Ученая степень: кандидат технических наук Специальность, по которой получена степень: 05.09.12 - Силовая электроника Ученое звание: доцент Общее количество публикаций: 28

Количество публикаций за последние 5 лет: 10

#### Список основных научных трудов (не более 5)

![](_page_37_Picture_51.jpeg)

Декан факультета автоматизации и электротехнических систем

оликсь) (полпись)

Карпук И. А (фамилия, имя отчество)

И.о.заведующего кафедрой радиофизики

Афанасьев А. М. (фамилия, имя отчество)